## **Volumes by Cylindrical Shells (The strip is parallel to the axis of revolution)**

The volume of the solid obtained by rotating the region bounded by  $y=f(x)$ [where  $f(x) > 0$ ],  $y=0$ ,  $x=a$  and  $x=b$  about the *y*-axis is obtained by:

```
Volume of typical cylindrical shell
```

```
dV = 2\pi(r)(l)(t)
```
where  $r=$  radius of cylinder  $=x$ 

*l*= cylindrical length (or height) =  $f(x)$ 

 $t=$  shell thickness =  $dx$ 

 $\therefore$  *dV* =  $2\pi$ *x*.[*f*(*x*)]*dx* 

and volume of the solid

$$
V = \int dV = \int_{a}^{b} 2\pi [f(x)]x. dx
$$

*Example 1:* Find the volume of the solid obtained by rotating about the *y*-axis the

region bounded by  $y = 2x^2 - x^3$  and  $y=0$ . **Sol.:** From the sketch of the curve we see that a typical shell has radius *x* and height  $y=f(x)$ . So, by the shell method, the volume of typical

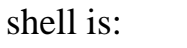

$$
dV = 2\pi r l \cdot t = 2\pi x [f(x)]dx = 2\pi x (2x^2 - x^3)dx
$$

To find the limits of integration put  $y_{curve} = 0$  so:

 $2x^2 - x^3 = 0 \implies x^2(2 - x) = 0$ 

$$
\therefore \text{ either } x^2 = 0 \implies x = 0
$$

or  $(2-x)=0$   $\implies$   $x=2$ 

so the volume of the solid:

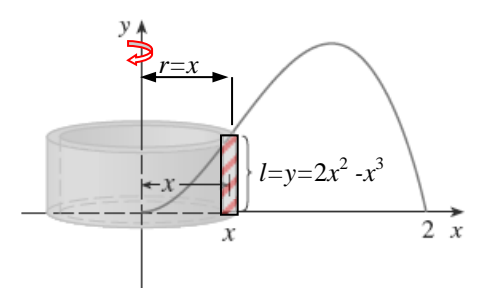

$$
V = \int dV = \int_0^2 2\pi (2x^3 - x^4) dx = 2\pi [2 \times \frac{x^4}{4} - \frac{x^5}{5}]_0^2
$$
  
=  $2\pi [(2 \times \frac{2^4}{2} - \frac{2^5}{5}) - (0)] = 2\pi [16 - \frac{32}{5}] = \frac{96}{5} \pi$  cubic units

*Example 2:* Find the volume of the solid obtained by rotating about the *y*-axis the region between  $y=x$  and  $y=x^2$ .

**Sol.:** when we sketch the region we see that the shell has radius  $x$ , and height  $x-x^2$ . So the volume of typical cylindrical shell:

$$
dV = 2\pi r l.t = 2\pi x(x - x^2)dx
$$

To find the limits of integration put *y*curve= *y*line so

$$
x = x2 \implies x - x2 = 0 \implies x(1 - x) = 0
$$
  
\n
$$
\therefore \text{ either } x = 0 \implies y = 0
$$
  
\n
$$
\text{or } (1 - x) = 0 \implies x = 1 \text{ and } y = 1
$$

So the volume of the solid:

$$
V = \int dV = \int_0^1 2\pi (x^2 - x^3) dx = 2\pi \left[ \frac{x^3}{3} - \frac{x^4}{4} \right]_0^1
$$
  
=  $2\pi \left[ \left( \frac{1^3}{3} - \frac{1^4}{4} \right) - (0) \right] = 2\pi \left[ \frac{1}{3} - \frac{1}{4} \right] = \frac{\pi}{6}$  cubic units

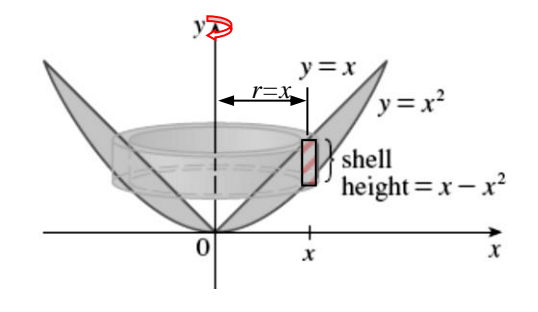

**Example 3:** Find the volume of the solid obtained by rotating the region bounded

by 
$$
y = x - x^2
$$
 and  $y = 0$  about the line  $x = 2$ .

**Sol.:** To graph the curve  $y = x - x^2$ , complete the square and compare the resulting equation with the curve  $y = -x^2$ 

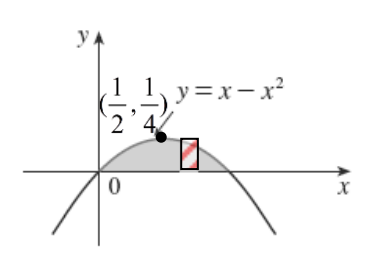

$$
y = -(x^2 - x + \frac{1}{4}) + \frac{1}{4} = -(x - \frac{1}{2})^2 + \frac{1}{4}
$$

*Mathematics*

Sketch the region by shifting the curve  $y = -x^2$  by 1/2 units left and 1/4 units up.

The volume of typical cylindrical shell:

$$
dV = 2\pi rJ.t
$$
  
Where  $r=2-x$ ,  $l=y=x-x^2$  and  $t=dx$   

$$
\therefore dV = 2\pi (2-x)(x-x^2) dx
$$

$$
= 2\pi (2x-2x^2-x^2+x^3) dx
$$

$$
= 2\pi (2x-3x^2+x^3) dx
$$

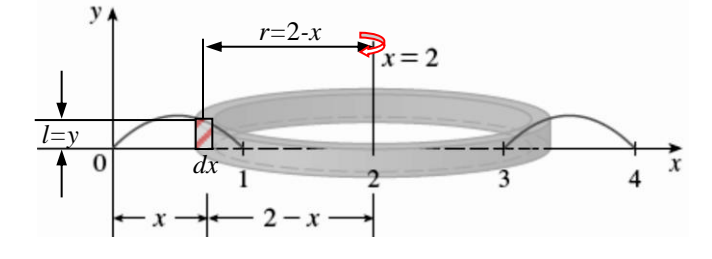

To find the limits of integration put  $y_{curve} = 0 \implies x - x^2 = 0 \implies x(1-x) = 0$ 

 $\therefore$  either  $x=0$ 

or 
$$
(1-x) = 0
$$
  $\implies$   $x=1$ 

So the volume of the solid:

$$
\therefore V = \int dV = \int_0^1 2\pi (2x - 3x^2 + x^3). dx
$$

$$
= 2\pi (x^2 - x^3 + \frac{x^4}{4}) \Big|_0^1
$$

$$
= 2\pi [(1^2 - 1^3 + \frac{1^4}{4}) - (0)] = \frac{\pi}{2}
$$

*Example* **4***:* The region bounded by the parabola  $y=x^2$ , the *y*-axis and the line *y*=1in the first quadrant is revolved about the line *x=*2 to generate a solid. Find the volume of the solid.

**Sol.:** 
$$
l=1-y
$$
,  $r=2-x$  and  $t=dx$   
\n
$$
dV=2\pi r.l.t=2\pi (2-x)(1-y)dx
$$
\n
$$
=2\pi (2-x)(1-x^2)dx
$$

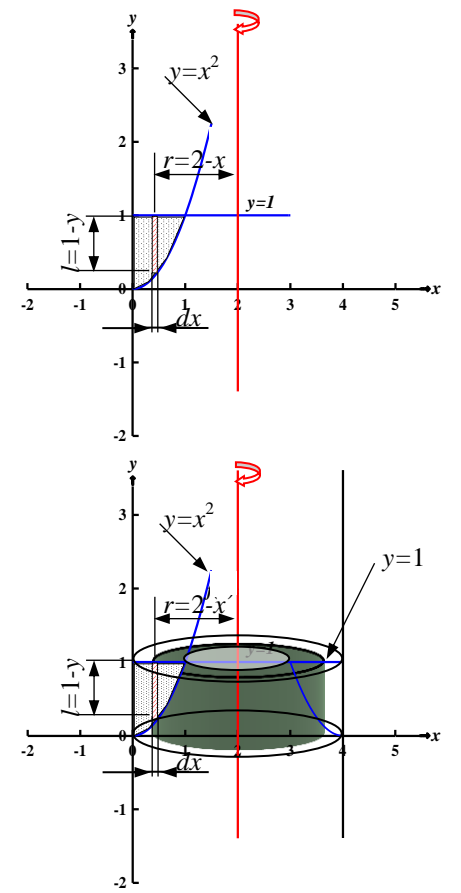

The limits of integration from *x=*0 to *x=*1.

The volume of the solid:

$$
\therefore V = \int dV = \int_0^1 2\pi (2 - x)(1 - x^2) dx
$$
  
= 
$$
\int_0^1 2\pi (2 - 2x^2 - x + x^3) dx = 2\pi (2x - \frac{2x^3}{3} - \frac{x^2}{2} + \frac{x^4}{4}) \Big|_0^1
$$
  
= 
$$
2\pi [(2 \times 1 - \frac{2 \times 1^3}{3} - \frac{1^2}{2} + \frac{1^4}{4}) - (0)]
$$
  
= 
$$
\frac{13}{6} \pi
$$
 cubic units

**Example 5:** Find the volume of the solid which is generated by rotating the region bounded by  $y = \sqrt{x}$ ,  $y=x-2$  and *x*-axis about:

a. *x-*axis. b. *y-*axis.

**Sol.:** a. about *x-*axis (the strip is parallel to the axis of rotation so it will give cylindrical shell)

$$
dV=2\pi r.l.t
$$
  
where  $r=y$ ,  $l=x_R-x_L=(y+2)-(y^2)=y+2-y^2$  and  $t=dy$   
∴  $dV = 2\pi.y(y+2-y^2)dy = 2\pi(2y+y^2-y^3)dy$ 

The limits of integration from *y=*0 to *y=*2 So the volume of the solid:

$$
V = \int dV = \int_0^2 2\pi (2y + y^2 - y^3) dy
$$
  
=  $2\pi (y^2 + \frac{y^3}{3} - \frac{y^4}{4})\Big|_0^2$   
=  $2\pi [(2^2 + \frac{2^3}{3} - \frac{2^4}{4}) - (0)] = \frac{16}{3}\pi$ 

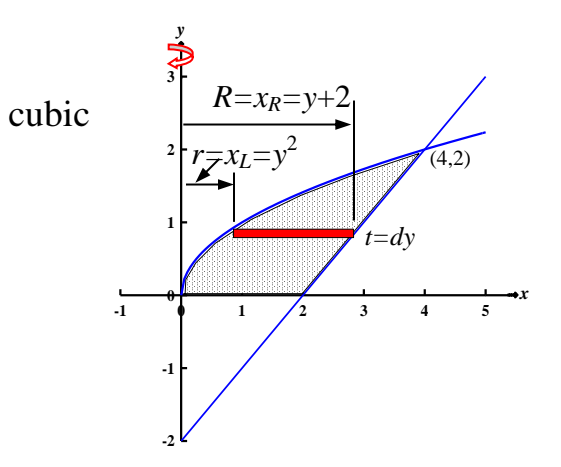

**-1 0 1 2 3 4 5**

 $x_L = y^2$ 

 $x_R - x_I$ 

*x*

*xR=y+*2

*r=y*

 $(4,2)$ 

**-2**

**-1**

**0**

**1**

*t=dy*

**2**

**3**

*y*

units

*Mathematics*

b. about *y-*axis (the strip is perpendicular to the axis of rotation so it will give washer)

$$
dV = \pi (R^2 - r^2).t
$$
  
where  $R = x_R = y + 2$ ,  $r = x_L = y^2$  and  $t = dy$   

$$
\therefore dV = \pi .[(y + 2)^2 - (y^2)^2]dy
$$

$$
= \pi [y^2 + 4y + 4 - y^4]dy
$$

The limits of integration from *y=*0 to *y=*2 So the volume of the solid:

$$
V = \int dV = \int_0^2 \pi (y^2 + 4y + 4 - y^4) dy
$$
  
=  $\pi (\frac{y^3}{3} + 2y^2 + 4y - \frac{y^5}{5}) \Big|_0^2$   
=  $\pi [(\frac{2^3}{3} + 2 \cdot 2^2 + 4 \cdot 2 - \frac{2^5}{5}) - (0)] = \frac{184}{15} \pi$  cubic units

## *Homework*

1. Use the cylindrical shells to find the volume of the solids generated when the shaded area is revolved about the indicated axis.

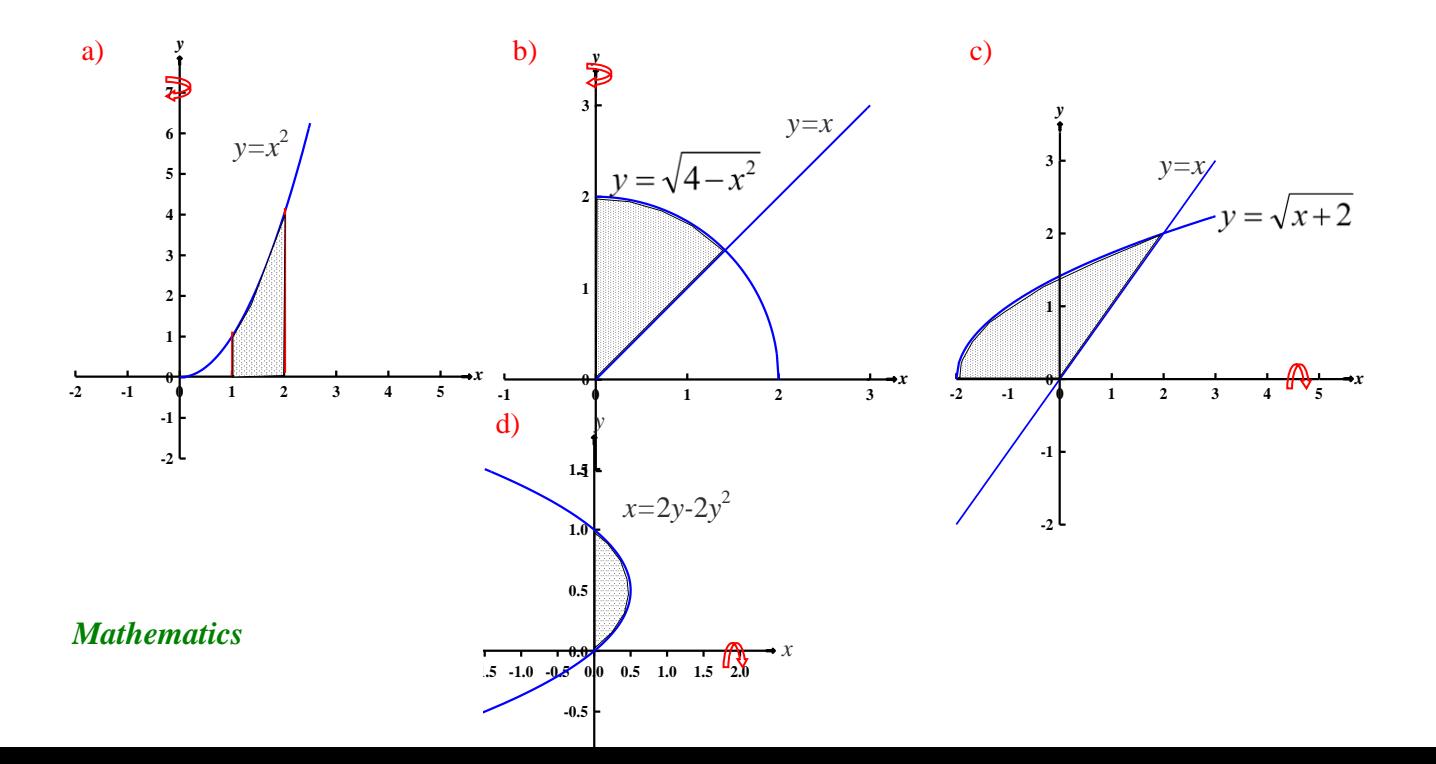

- 2. Use cylinderical shells to find the volume of the solids generated when the region enclosed by the given curve is revolved about the given axis.
	- **a.**  $y=x^3$ , *x=*1 and *y=*0 about *y-*axis. b.  $y = \sqrt{x}$ ,  $x=0$ ,  $x=9$  and  $y=0$  about *y*-axis. c.  $y=\cos x^2$ ,  $x=0$ ,  $x=\sqrt{\frac{\pi}{2}}$  and  $y=0$  about *y*-axis. **d.**  $y=2x-x^2$ about *y*-axis. e.  $y^2=x$ ,  $y=1$  and  $x=0$  about *x*-axis. f.  $x=2y$ ,  $y=2$ ,  $y=3$  and  $x=0$  about *x*-axis. g.  $y=x^2$ ,  $x=1$  and  $y=0$  about *x*-axis. **h.**  $y = \frac{1}{x^3}$ ,  $x=1$ ,  $x=2$  and  $y=0$  about  $x=-1$ . 2  $x=\sqrt{\frac{\pi}{2}}$ 1 *x y*
	- i.  $y=x^3$ ,  $y=1$  and  $x=0$  about  $y=1$ .
- 3. Use the shell method to find the volumes of the solids generated by revolving the regions bounded by the curves and lines about *y-*axis for:
	- a. *y=x*, *y=-x*/2 and *x=*2.
	- **b.**  $y=x^2+1$ ,  $y=0$ ,  $x=0$  and  $x=1$ .
- 4. As in *problem 3* but rotate about *x-*axis for the following:
	- a. *y=|x|* and *y=*1.
	- **b**. The parabola  $x=2y-y^2$  and y-axis.